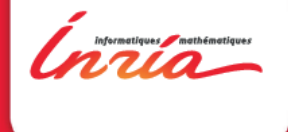

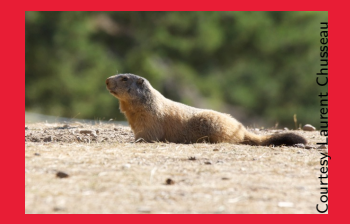

## Évaluation T0+24 MARMOTE MARkovian MOdeling Tools and **Environments**

https://wiki.inria.fr/MARMOTE/Accueil

Évaluation à mi-parcours de MARMOTE, Paris 13 novembre 2014

### Contenu

#### [Qui sommes-nous ?](#page-3-0)

#### [Qu'avons-nous réalisé ?](#page-5-0)

[Résultats théoriques](#page-6-0) [Échantillonage](#page-6-0) [Simulation parallèle](#page-8-0) [Théorie](#page-10-0) [Résultats des applications](#page-12-0) [Résultats logiciels](#page-14-0) **[Publications](#page-22-0)** 

#### [Comment avons-nous travaillé ?](#page-23-0)

## [Qu'allons-nous faire ?](#page-28-0)

[Intensifier l'ingéniérie logicielle](#page-29-0) [Développer les applications](#page-31-0) **[Communiquer](#page-33-0)** 

# 1 Présentation

*Inria* 

## Qui sommes-nous ?

Partenaires Institutionnels et leur « partner heads » :

- ▶ INRIA/MAESTRO : Alain Jean-Marie, coordinateur
- ▶ INRIA/DYOGENE (anc. TREC) : Ana Bušić
- ▶ INRIA/MESCAL : Bruno Gaujal
- ▶ Univ. Versailles-St-Quentin/PRiSM : Jean-Michel Fourneau, co-coordinateur
- ▶ Telecom SudParis/SAMOVAR : Hind Castel-Taleb
- ▶ Univ. Paris-Est-Créteil/LACL : Nihal Pekergin
- $\triangleright$  Univ. Paris 6/LIP6 : Emmanuel Hyon

Spécialistes de la modélisation Markovienne et de ses applications en télécoms, systèmes distribués, fiabilité... Issus de la même école : vocabulaire commun (ex : réseaux de files

<span id="page-3-0"></span>d'attente), travaux communs antérieurs...

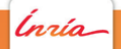

## Que voulons-nous faire dans MARMOTE

Objectifs du projet :

- ▶ Faire avancer les méthodes de résolution pour chaînes de Markov
	- $\triangleright$  échantillonage exact de la distribution stationnaire (« simulation parfaite »)
	- **Example 1** simulation Monte Carlo parallèle
	- $\triangleright$  solutions à forme close et algorithmes de résolution de flots
	- ▶ simulation numérique : calcul de bornes, méthodes de transformées, ...
- $\blacktriangleright$  Faire avancer les outils logiciels
- <span id="page-4-0"></span> $\triangleright$  Tester le tout dans plusieurs cas d'application

# $\sum$ Qu'avons-nous réalisé ?

<span id="page-5-0"></span>Ínría

## Résultats : échantillonage exact (WP1)

#### Échantillonage exact : principe

Principe : simuler un ensemble de trajectoires, issues d'états initiaux différents, jusqu'à ce qu'elles couplent. La distribution de l'état à cet instant-là est la distribution stationnaire. Technique du « couplage depuis le passé » de Propp-Wilson.

#### Échantillonage exact : défis

Deux paramètres influent sur la complexité algorithmique :

- **Exercise in contrôler le nombre de trajectoires à simuler**
- <span id="page-6-0"></span>**Contrôler le temps de couplage des trajectoires**

## Échantillonage exact (suite)

#### Réalisations

Obtenues par C. Rovetta pendant sa première année de thèse

- In un algorithme pour l'échantillonage exact dans les réseaux de files d'attente fermés annoncé comme objectif à risque plus élevé car l'espace des états n'a pas de structure de type « treillis »
- <span id="page-7-0"></span>▶ le toolbox Clones (CLOsed queueing Networks Exact Sampling)
- et déjà publiées dans deux conférences avec comité de lecture

## Échantillonage exact / simulation parallèle (WP2)

#### Réalisations

- $\triangleright$  un algorithme d'échantillonage exact pour les processus de naissance et de mort multidimensionnels avec transitions interdites (« treillis avec des trous »)
- $\triangleright$  un calcul de borne sur le temps de couplage pour cet algorithme
- $\triangleright$  un algorithme de simulation temps-parallèlle d'une trajectoire (élément de base de l'échantillonage exact) : « Catch me if you can ».
- <span id="page-8-0"></span>■ Identification d'un goulot d'étranglement dans le simulateur OpenMP qui pénalise la simulation parallèle

## Simulation parallèle (fin)

#### Réalisations

- I Simulation Parallèle pour certains modèles spécifiées par Stochastic Process Algebra par l'approche dite du Parallel Prefix, conditions suffisantes d'application et méthodes de simulation
- <span id="page-9-0"></span>I Simulation Parallèle pour l'analyse de la fiabilité modélisé par des Dynamic Fault Trees (pas dans la proposition initiale)

## Théorie (WP4)

#### Contexte 1 : bornes stochastiques

Les distributions de probabilité peuvent être comparées entre elles. Ces relations sont les ordres stochastiques. Il est parfois possible d'étudier un système aléatoire en en construisant un autre dont les distributions sont plus grandes/petites (dans le sens de cet ordre stochastique) que celles du système initial, et plus faciles à calculer.

#### Réalisations

<span id="page-10-0"></span>▶ Calcul de bornes pour des chaînes de Markov quelconques à l'aide de matrices de petit rang algébrique

## Théorie (suite)

#### Contexte 2 : solutions à forme produit

Certaines classes de modèles de réseaux aléatoires ont une distribution stationnaire facile à calculer car à « forme produit ». Par contre, certaines caractéristiques (constantes de normalisation, paramètres intervenant dans les distributions marginales, ...) restent à calculer de façon efficace

#### Réalisations

- **In** Solutions analytiques à forme close pour des réseaux de files d'attente avec signaux
- <span id="page-11-0"></span>▶ Algorithmes adaptés pour les calculs des distributions stationnaires

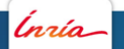

## Applications : WP5.1 (modèle de cloud)

#### Modèle cloud : principe et défis

La description du trafic (arrivées de jobs, durées, ...) est obtenue sous forme de traces. Or :

- ▶ Faire correspondre statistiquement ces traces à des distributions introduit des erreurs
- Utiliser directement les histogrammes issus des traces conduit à une explosion de la taille des chaînes de Markov

#### Résultats

Algorithmes d'agrégation d'histogrammes,

- $\triangleright$  fournissant les meilleures bornes stochastiques possibles
- <span id="page-12-0"></span>**• appliquées à des histogrammes de trafic considéré comme** stationnaire ou stationnaire par morceaux

Analyse d'une file d'attente simple et d'un réseau de files.

### Applications : autres

Résultats pour les autres applications du WP5

- $\triangleright$  WP5.2 : parallélisation de la simulation d'une cellule biologique
- ▶ WP5.4 (modèle de laser) : algorithmes d'échantillonage de la distribution stationnaire d'une bande électronique ; méthode de décomposition temporelle
- ▶ WP5.5 (modèles en Économie) : preuve de la convergence d'algorithmes « best response » et « smoothed best response »

Contributions dans des thèmes connexes à MARMOTE

- Analyse des modèles de files d'attente avec signaux de type Restart
- <span id="page-13-0"></span> $\triangleright$  Contrôle stochastique appliqué aux réseaux d'énergie (« smart grids »)

## Logiciel (WP3) : Contexte

#### Logiciel : constat

Pas de bibliothèque logicielle permettant d'accéder facilement aux résultats des modèles classiques aussi bien qu'aux algorithmes avancés de résolution.

#### Logiciel : principe

Réaliser un environnement logiciel ouvert reprenant les logiciels existants, capable d'accueillir les contributions de différents groupes de recherche, pour qu'il puisse se développer de façon contributive

#### Logiciel : défis

- $\triangleright$  Diversité de logiciels : monolithique multifonctionnel/éclaté, langages de programmation divers, ...
- <span id="page-14-0"></span>▶ Diversité d'utilisateurs : développeur de méthodes (« bas niveau »), développeur d'applications (« haut niveau »)

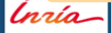

## Logiciel : état de l'art

Au démarrage de MARMOTE, plusieurs logiciels d'analyse Markovienne développés par les membres :

- ▶ Psi, Psi3 (Inria/MESCAL) échantillonage exact, ...
- $\triangleright$  Xborne (UVSQ/PRiSM) construction et analyse de chaînes de Markov
- <span id="page-15-0"></span> $\triangleright$  ERS (Inria/MAESTRO) construction et analyse de chaînes de Markov

## Logiciel : plan de travail

En parallèle :

- ▶ Développer un logiciel-chapeau qui reprendra toutes ces fonctionnalités
	- $\blacktriangleright$  d'abord en encapsulant les applications existantes
	- **P** ensuite en incorporant leur code
- <span id="page-16-0"></span>▶ Poursuivre le développement indépendant de Psi3 et Xborne

Logiciel : Psi3

#### Réalisations

- $\triangleright$  Ajout dans Psi3 d'un noyau de simulation parallèlle « multithreadée » .
- <span id="page-17-0"></span>▶ Extension de la bibliothèque de modèles dans Psi3 :
	- $\triangleright$  réseaux de Jackson avec buffers infinis,
	- $\triangleright$  marches aléatoires dans un réseau avec transitions interdites

### Logiciel : MARMOTE

#### Réalisations

- ▶ Définition de l'architecture du logiciel MARMOTE
- $\triangleright$  Études de cas autour des scientific workflow systems
- $\triangleright$  Implémentation des objets de base à partir du logiciel ERS
- <span id="page-18-0"></span>Interfaçage avec le logiciel Xborne (UVSQ/PRISM)

río

## Logiciel : MARMOTE (suite)

#### Organisation générale

- $\blacktriangleright$  Hiérarchie de modèles Markoviens On-Off is a Homogeneous Birth-Death is a General Birth-Death is a Quasi-Birth-Death is a Continuous-Time Markov Chain
- $\blacktriangleright$  Familles de métriques Distribution : stationnaire, transitoire, de temps d'atteinte, etc.
- <span id="page-19-0"></span>▶ Pour chaque modèle et chaque métrique, des méthodes de résolution (calcul exact, approché, bornes) adaptées.
	- $\implies$  les rendre accessibles par une API

## Logiciel MARMOTE (fin) : exemple de code

#### Comparaison de calculs de la distribution stationnaire  $\frac{1}{2}$  specific methods for F81<sup>a</sup> Felsenstein $81*$  c1 = new Felsenstein $81( ...)$ ; Distribution\*  $d1 = c1$ ->stationaryDistribution(); Distribution\*  $d2 = c1 - \sin(2\pi c) - \sec(2\pi c)$ // generic methods for MCs  $MarkovChain * c2 = static\_cast < MarkovChain *>(c1);$ Distribution\* d3 = c2->stationaryDistribution\_GaussSeidel(); Distribution\* d4 = c2>stationaryDistribution\_PowerMethod(); Distribution\* d5 = c2->stationaryDistribution\_Xborne\_LowBound(); Distribution\*  $d6 = c2$ ->replicateSamples\_Psi3(...); Distribution\* d7 =  $c2$ ->simulateChain(...)->getDistribution(); Distribution\* d8 =  $c2$ ->simulateChain2(...)->getDistribution(); // comparison cout  $\langle$  "Distance L1(d1,d2) = " $\langle$  d1->distanceL1(d2) « endl;

<span id="page-20-0"></span>a. Felsenstein 81 est un modèle utilisé en bio-informatique

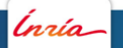

## Logiciel : autres modules

#### Réalisations

#### Nouveaux modules

- ► Logiciel d'analyse d'une file soumis à un flux mesuré par une trace (bientôt disponible, sous matlab)
- $\triangleright$  Logiciel de résolution de réseaux de files d'attente modélisant des restart (en liaison avec Free Univ. Berlin)
- <span id="page-21-0"></span> $\triangleright$  Toolbox Clones (voir supra)

destinés à être intégrés à MARMOTE

## **Publications**

Quantitativement :

- $\triangleright$  3 articles dans des revues internationales (Queueing Systems, Stochastic Models  $+$  SI Performance Evaluation)
- $\triangleright \sim 15$  dans des conférences internationales avec comité de lecture dont PERFORMANCE, MASCOTS, QEST, EPEW, VALUETOOLS, CDC

Qualitativement :

<span id="page-22-0"></span>▶ L'article de F. Ait Salaht, H. Castel, J.-M. Fourneau et N. Pekergin, «A bounding histogram approach for network performance analysis», a obtenu un des trois best paper award de la conférence IEEE HPCC 2013, Chine.

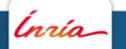

[Comment avons-nous travaillé ?](#page-23-0)

## 4 Comment l'avons-nous fait ?

<span id="page-23-0"></span>Ínría

## Comment

Nous avons recruté :

- ▶ Participation de Farah Ait Salaht, doctorante UVSQ puis recrutement comme Post-Doctorante (TSP/SAMOVAR)
- ▶ Participation de Pierre Coucheney (MCF, UVSQ/PRiSM;  $T0+12)$
- $\blacktriangleright$  Recrutement de Christelle Rovetta, Doctorante  $(Inria/DYOGENE: T0+11)$
- ▶ Recrutement d'Issam Rabhi, Ingénieur WP3  $(Inria/MAESTRO:TO+11)$
- ▶ Recrutement de Marion Dalle et Arnaud Panayotis, stagiaires (Inria/MESCAL) et deux autres stagiaires hors MARMOTE
- $\implies$  16% des ETP à T0+24
- <span id="page-24-0"></span> $\implies$  30% supplémentaires déjà engagés sur 2015

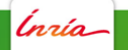

## Comment (suite)

Nous avons organisé des groupes de travail :

- ▶ Groupes de travail pré-existants : contrôle optimal stochastique (LIP6, Inria/MAESTRO), ...
- $\triangleright$  WP2/WP5.x (réseaux, biologie, stochastic model checking) : Groupe de travail UPEC/LACL, UVSQ/PRiSM, TSP/SAMOVAR
- $\triangleright$  WP1/WP4 : Groupe de lecture hebdomadaire; Inria/DYOGENE, LIP6, TSP/SAMOVAR
- <span id="page-25-0"></span>▶ WP4/WP5.5 : Groupe de travail sur le Contrôle Stochastique avec financement du GDR RO (Recherche Opérationnelle) ; Paris, Inria/MAESTRO, Inria/MESCAL

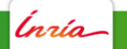

## Comment (suite)

Groupes de travail, suite :

- ▶ WP5.4 : Mise en place d'un groupe de travail sur le modèle de laser ; Inria/MAESTRO
- $\triangleright$  WP5.5 : Mise en place d'un groupe de travail sur des modèles de « développement durable » en Économie ; LIP6, Inria/MAESTRO, EconomiX

<span id="page-26-0"></span>Réunions plénières : janvier 2013, Octobre 2014, Juillet 2014.

## Comment (fin)

Nous avons réajusté le programme de travail

- $\triangleright$  WP2/WP5.3 : étude des Dynamic Fault Trees
- ▶ WP5.2 : Suite au départ des contacts biologie, changement de cible vers la modélisation de réactions (bio)chimiques

<span id="page-27-0"></span>nzía.

## 5 Qu'allons-nous faire ?

<span id="page-28-0"></span>*Inría* 

## Planning futur : accélérer le développement logiciel

Recrutements :

- **Ingénieur développement acté (PSI3, Inria/MESCAL)**
- Post-Doctorant algorithmicien en cours (UVSQ/PRiSM)
- Ingénieur parallélisme en cours (UVSQ/PRiSM)
- <span id="page-29-0"></span>▶ Post-Doctorant/Ingénieur « stochastic model checking » en cours (UPEC/LACL)

## Planning futur : logiciel

Replanification de l'ingeniérie :

- ▶ concaténer les deux ingénieurs WP3 INRIA/MAESTRO,
- $\triangleright$  mettre en place un GdT entre les ingénieurs de développement
- ▶ donner des séances de formation pour les contributeurs et utilisateurs de MARMOTE
- Sortir une version  $0.\beta$  dans les premières semaines de 2015
- $\blacktriangleright$  déposer le logiciel
- <span id="page-30-0"></span>► développer les connexions avec le workflow management : plan d'expérience, visualisation de données, ...

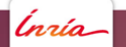

## Planning futur : applications

Développer les applications :

- ▶ Développer l'application WP5.4 (Laser) dans le logiciel MARMOTE
- ▶ Développer les méthodes du contrôle Markovien dans le logiciel MARMOTE
- ▶ Poursuivre l'application « réseaux » (WP5.1) : développer des bornes pour le dimensionnement d'un cloud, et valider par des tests sur des plateformes réelles

 $\implies$  le post-doc a été recruté au  $1/11/14$ 

▶ Réorienter WP5.2 vers la modélisation de réactions (bio)chimiques :

<span id="page-31-0"></span> $\implies$  recrutement d'un doctorant financé par le Labex CHARMMMAT

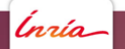

## Planning futur : applications (suite)

- ▶ Développer de nouveaux « use case » à la frontière de MARMOTE :
	- ► modèle de gestion de l'énergie dans le cloud
	- ► modèles de gestion de l'énergie en télécoms : utilisation de Xborne et méthodes numériques pour les « Quasi-Birth-Death Processes »
	- $\triangleright$  modèle de contrôle de consommation d'électricité dans une smart grid : méthodes numériques pour Processus de Décision **Markoviens**
	- =) une façon d'intéresser d'autres collègues à MARMOTE

<span id="page-32-0"></span>

## Planning futur : communication

Commencer à diffuser le projet :

▶ Cette année en juin : communication bien reçue à l'Atelier en Évaluation de Performances, Sophia-Antipolis

 $\implies$  à poursuivre

Communiquer dans les conférences nationales : ex : ROADEF, Algotel, MOSIM, MSR, Journées des GDR...

- $\triangleright$  Communiquer à l'international (théorie et applications) : soumettre à SIGMETRICS, PERFORMANCE, MASCOTS, QEST, EPEW, CDC, VALUETOOLS, ...
- <span id="page-33-0"></span> $\triangleright$  Publier en revue (temps de cycle plus long)